## Pendulum Lab

https://phet.colorado.edu/en/simulation/pendulum-lab

## **BEFORE YOU BEGIN:**

- You need to complete PART A of the lab on your own (at home or at school if there is time) BEFORE you have
  you do Part B of the lab. This must be done before class on the lab day
- You'll be doing PART B of this lab with a lab group of 2 people. **Each person will have the lab pulled up on** their own device
- Lab report Write up a formal lab report. Save your final document as PDF & submit to Google Drive Physics Shared Folder & Turnitin
- Post a photo of your lab group in progress in your lab report

PART A: ON YOUR OWN - Explore the simulation for yourself before you begin working with your lab partner

- 1. Click the link above or go to the PhET site ( <a href="http://phet.colorado.edu">http://phet.colorado.edu</a> ) and launch Pendulum Lab
- 2. Select LAB
- 3. Play with the lab to explore how the different variables affect the motion of a pendulum.
- 4. Write <u>qualitative descriptions for the effect of each variable on the motion of the pendulum length, angle, mass, gravity, friction</u>. LIST your observations in your lab report.

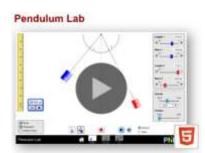

PART B: LAB DESIGN - with Lab Partner, working on separate laptops, but together

- 5. As a group, design and carry out an experiment to determine the factors that affect the period of a pendulum in the absence of friction.
  - a. Use good experimental technique! Be careful to identify controls!!!
  - b. Include a Data Table with at least 3 trials for each variable.
  - c. Hint: Use the recording features in the simulation, i.e., ruler, period timer, etc.
  - d. Take screen shots for use in your lab report

**LAB REPORT:** For this lab, you'll be writing a formal lab report.

- Graph your data with a spreadsheet generated graph (Excel). Remember the parts of a good graph! Review that if necessary!!!
- Does your graph(s) support your conclusion. Discuss this in your Conclusion.
- Lab photos can come from the simulation, but at least one lab photo should be the of your lab group in progress.
- Submit your formal lab report as a PDF to your Google Drive Physics Shared Folder.